# **LAMPIRAN - A**

**Instruksi Pengontrol Mikro**

/\*\*\*\*\*\*\*\*\*\*\*\*\*\*\*\*\*\*\*\*\*\*\*\*\*\*\*\*\*\*\*\*\*\*\*\*\*\*\*\*\*\*\*\*\*\*\*\*\*\*\*\*\*

This program was produced by the CodeWizardAVR V1.25.3 Professional Automatic Program Generator © Copyright 1998-2007 Pavel Haiduc, HP InfoTech s.r.l. http://www.hpinfotech.com

Chip type : ATmega16 Program type : Application Clock frequency : 11.059000 MHz Memory model : Small External SRAM size : 0 Data Stack size : 256 \*\*\*\*\*\*\*\*\*\*\*\*\*\*\*\*\*\*\*\*\*\*\*\*\*\*\*\*\*\*\*\*\*\*\*\*\*\*\*\*\*\*\*\*\*\*\*\*\*\*\*\*\*/

 $\#$ include  $\langle$ mega16.h $>$ #include <stdio.h> #include <delay.h> int count; count2; nilai; bit segmen; unsigned char bil[10]={0xc0,0xf9,0xa4,0xb0,0x99,0x92,0x82,0xf8,0x80,0x90}; char kiri,kanan,blkng,i,high,low;sw; float ACS,MID,RH,KTY;

```
// External Interrupt 0 service routine
interrupt [EXT_INT0] void ext_int0_isr(void)
{
// Place your code here
count++;
}
// Timer 0 output compare interrupt service routine
interrupt [TIM0_COMP] void timer0_comp_isr(void)
{
// Place your code here
if(segmen==1)
{
PORTD.7=0;
PORTD.6=1;
PORTC=bil[kiri];
}
if(segmen==0)
{
PORTD.7=1;
```

```
PORTD.6=0;
PORTC=bil[kanan];
}
segmen=!segmen; 
}
// Standard Input/Output functions
#include <stdio.h>
// Timer 1 output compare A interrupt service routine
interrupt [TIM1_COMPA] void timer1_compa_isr(void)
{
// Place your code here
count2 = count;
low=count;
count=0;
switch(i)
{
case 0: putchar('x');break;
//hall efek
case 1: printf(" %d",kiri);break;
case 2: printf("%d",kanan);break;
case 3: printf("%d ",blkng);break;
//arus 
case 4: printf("%4.2f ",ACS);break;
//freq
case 5: printf(" %d",low);break; 
case 6: putchar('y');break;
//klmbabn 
case 7:printf(" %4.2f",RH);break; 
//KTY 
case 8:printf(" %4.2f ",KTY);break;
//MID
case 9:printf(" %4.2f ",MID);break;
}
i++;
if(i==10)i=0;
}
```

```
#define ADC_VREF_TYPE 0x40
```

```
// Read the AD conversion result
unsigned int read_adc(unsigned char adc_input)
{
ADMUX=adc_input | (ADC_VREF_TYPE & 0xff);
// Start the AD conversion
ADCSRA=0x40;
// Wait for the AD conversion to complete
while ((ADCSRA & 0x10 ==0);
ADCSRA=0x10;
return ADCW;
}
```
// Declare your global variables here

void main(void) { // Declare your local variables here

```
// Input/Output Ports initialization
// Port A initialization
// Func7=In Func6=In Func5=In Func4=In Func3=In Func2=In Func1=In Func0=In 
// State7=T State6=T State5=T State4=T State3=T State2=T State1=T State0=T 
PORTA=0x00;
DDRA=0x00;
```

```
// Port B initialization
// Func7=In Func6=In Func5=In Func4=In Func3=In Func2=In Func1=In Func0=In 
// State7=T State6=T State5=T State4=T State3=T State2=T State1=T State0=T 
PORTB=0x00;
DDRB=0x00;
```

```
// Port C initialization
// Func7=In Func6=In Func5=In Func4=In Func3=In Func2=In Func1=In Func0=In 
// State7=T State6=T State5=T State4=T State3=T State2=T State1=T State0=T 
PORTC=0x00;
DDRC=0x00;
```

```
// Port D initialization
// Func7=In Func6=In Func5=In Func4=In Func3=In Func2=In Func1=In Func0=In 
// State7=T State6=T State5=T State4=T State3=T State2=T State1=T State0=T 
PORTD=0x00;DDRD=0x00;
```
// Timer/Counter 0 initialization // Clock source: System Clock

// Clock value: 10.800 kHz // Mode: Normal top=FFh // OC0 output: Disconnected TCCR0=0x05; TCNT0=0x00; OCR0=0x6C;

// Timer/Counter 1 initialization // Clock source: System Clock // Clock value: 10.800 kHz // Mode: CTC top=OCR1A // OC1A output: Discon. // OC1B output: Discon. // Noise Canceler: Off // Input Capture on Falling Edge // Timer 1 Overflow Interrupt: Off // Input Capture Interrupt: Off // Compare A Match Interrupt: On // Compare B Match Interrupt: Off TCCR1A=0x00; TCCR1B=0x0D; TCNT1H=0x00; TCNT1L=0x00;  $ICR1H=0x00;$  $ICR1L=0x00;$ OCR1AH=0x15;  $OCR1AL=0x18$ : OCR1BH=0x00; OCR1BL=0x00;

// Timer/Counter 2 initialization // Clock source: System Clock // Clock value: Timer 2 Stopped // Mode: Normal top=FFh // OC2 output: Disconnected  $ASSR=0x00;$ TCCR2=0x00; TCNT2=0x00; OCR2=0x00;

// External Interrupt(s) initialization // INT0: On // INT0 Mode: Falling Edge // INT1: Off // INT2: Off  $GICR = 0x40;$ 

MCUCR=0x02: MCUCSR=0x00;  $GIFR=0x40;$ 

// Timer(s)/Counter(s) Interrupt(s) initialization  $TIMSK=0x12$ ;

// USART initialization // Communication Parameters: 8 Data, 1 Stop, No Parity // USART Receiver: On // USART Transmitter: On // USART Mode: Asynchronous // USART Baud rate: 9600 UCSRA=0x00;  $UCSRB=0x18;$ UCSRC=0x86; UBRRH=0x00; UBRRL=0x47;

// Analog Comparator initialization // Analog Comparator: Off // Analog Comparator Input Capture by Timer/Counter 1: Off  $ACSR = 0x80$ ; SFIOR=0x00;

```
// ADC initialization
// ADC Clock frequency: 691.188 kHz
// ADC Voltage Reference: AVCC pin
// ADC Auto Trigger Source: None
ADMUX=ADC_VREF_TYPE & 0xff;
ADCSRA=0x84;
```
// Watchdog Timer initialization // Watchdog Timer Prescaler: OSC/2048k #pragma optsize-WDTCR=0x1F; WDTCR=0x0F; #ifdef \_OPTIMIZE\_SIZE\_ #pragma optsize+ #endif

// Global enable interrupts #asm("sei")

while (1) {

```
 // Place your code here
delay_ms(50); 
//sens hall efek 
nilai=read \text{adc}(0):
//VVV=range teg yg mncakup "teg OP" (dlm Volt)
//AAA=range nile ADC 
//tidak ada pengaruh magnet
//teg OP=2,59V N adc=530,43 V=0-2,61V NA =0-535
if(nilai>0 && nilai <=535) {kiri=0;kanan=0;blkng=0;}
//magnet bagian A 
//teg OP=2,64V N adc=540,64 V=2,61-2,68V NA =535-549
if(nilai>535 && nilai <=549) {kiri=0;kanan=3;blkng=9;}
//magnet bagian B
//teg OP=2,72V N adc=557,06 V=2,68-2,79V NA =549-571
if(nilai>549 && nilai <=571) {kiri=1;kanan=0;blkng=0;}
//mgnet bagian C
//teg OP=2,85V N adc=583,68 V=2,79-2,87V NA =571-588
if(nilai>571 && nilai <= 588) {kiri = 2; kanan = 0; blkng = 0; }
//mgnet bagian D 
//teg OP=2,90V N adc=593,92 V=2,87-3,10V NA =588-635
if(nilai>588 && nilai <=635) {kiri=2;kanan=3;blkng=8;}
//mgnet bagian E 
//teg OP=3,20V N adc=655,36 V=3,10-3,80V NA=635-778
if(nilai>635 && nilai <=778) {kiri=4;kanan=7;blkng=0;}
```
//sens arus //ud mndekati benar yg ini ma nilai=read\_adc(1); ACS=(float)((3\*nilai)-1530)/150;

```
//sens suhu MID
nilai=read_adc(2); 
MID=(float)(nilai/2.1153)+0.47;
```
//sens RH nilai=read  $\text{adc}(3)$ ; RH=(float)((30\*nilai)+6110)/104; //RH=(float)(((24\*nilai)+15702)/258)-42.4;

```
//sens KTY
nilai=read \text{adc}(4);
KTY=(float)((5/4)*nilai)+20; };
```
}

# **LAMPIRAN - B**

**Instruksi Program Visual Basic**

Dim x1, x2, x3, x4, x5, x6, x50, x51, x52, x53, x54, x55, x56, x57 Private Sub Command1\_Click()  $Timer2.Enabeled = True$ End Sub Private Sub Command2\_Click() End End Sub Private Sub Form\_Load() MSComm1.PortOpen = True End Sub Private Sub Timer1\_Timer()  $x1 = x2$  $x2 = x3$  $x3 = x4$  $x4 = x5$  $x5 = x6$  $x6 = MSComm1.Input$ Label1.Caption =  $x1$ Label 2. Caption  $= x2$ Label 3. Caption  $= x3$ Label4.Caption  $= x4$ Label 5. Caption  $= x5$ Label $6$ .Caption =  $x6$ If  $x1 = "x"$  Then  $x50 = x2$  $x51 = x3$  $x52 = x4$  $x53 = x5$  $x54 = x6$ ElseIf  $x1 = "y"$  Then  $x55 = x2$  $x56 = x3$  $x57 = x4$ End If End Sub 'aktif setelah command button ("ambil") di klik Private Sub Timer2\_Timer() 'hall efek Label8.Caption =  $CStr(x50) + CStr(x51) + CStr(x52)$ 'arus Label10.Caption =  $CStr(x53)$ 'freq Label9.Caption =  $2 * (x54)$ 'RH Label12.Caption =  $CStr(x55)$ 'KTY Label13.Caption =  $CStr(x56)$ 'MID Label11.Caption =  $CStr(x57)$ End Sub

# **LAMPIRAN - C**

**Datasheet UGN3503**

# 3503

Data Sheet<br>27501B\*

# **RATIOMETRIC, LINEAR HALL-EFFECT SENSORS**

The UGN3503LT, UGN3503U, and UGN3503UA Hall-effect sensors accurately track extremely small changes in magnetic flux density—changes generally too small to operate Hall-effect switches.

As motion detectors, gear tooth sensors, and proximity detectors, they are magnetically driven mirrors of mechanical events. As sensitive monitors of electromagnets, they can effectively measure a system's performance with negligible system loading while providing isolation from contaminated and electrically noisy environments.

Each Hall-effect integrated circuit includes a Hall sensing element, linear amplifier, and emitter-follower output stage. Problems associated with handling tiny analog signals are minimized by having the Hall cell and amplifier on a single chip.

Three package styles provide a magnetically optimized package for most applications. Package suffix 'LT' is a miniature SOT-89/TO-243AA transistor package for surface-mount applications; suffix 'U' is a miniature three-lead plastic SIP, while 'UA' is a three-lead ultra-mini-SIP. All devices are rated for continuous operation over the temperature range of -20°C to +85°C.

### **FEATURES**

- **Extremely Sensitive**
- Flat Response to 23 kHz
- Low-Noise Output
- 4.5 V to 6 V Operation
- **Magnetically Optimized Package**

#### **ABSOLUTE MAXIMUM RATINGS**

 $\mathsf{v}_\infty$ 

1

**A**Jdans

гh

3

OUTPUT

Dwg. PH-006

 $\overline{2}$ 

GROUND

Pinning is shown viewed from branded side.

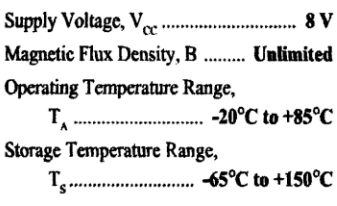

Always order by complete part number, e.g., UGN3503UA

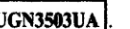

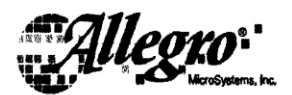

# 3503 RATIOMETRIC, **LINEAR HALL-EFFECT SENSORS**

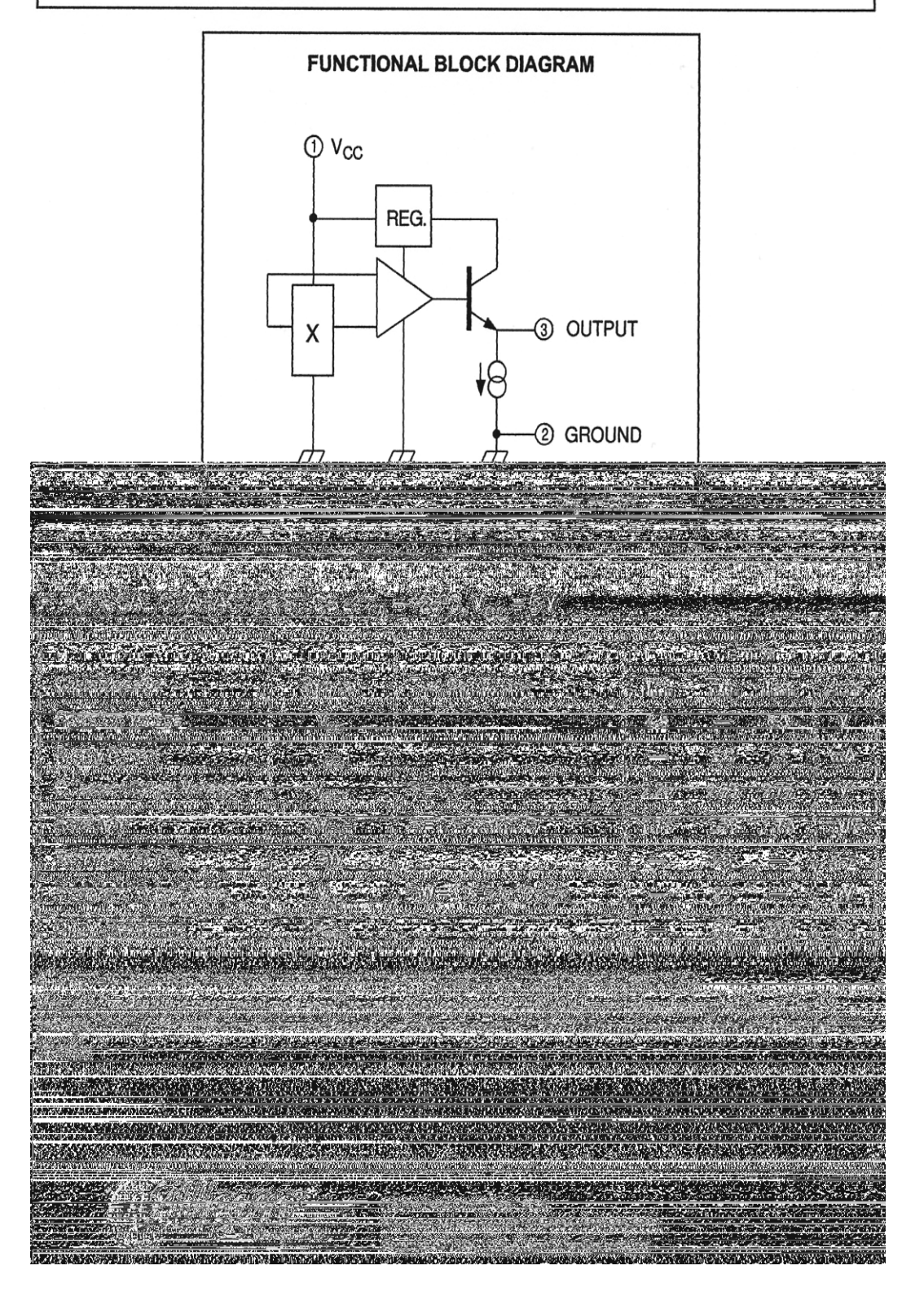

# **LAMPIRAN - D**

**Datasheet MID232**

# Highlights

- Small sensing head fits where other sensors can't  $\bullet$
- Ambient head temperatures up to 180°C without cooling  $\bullet$
- Industrial rugged head cable: Silicone and Halogen free,  $\bullet$ resistant against oil, bases, and acids (MID/MIC)
- 1% accuracy across broad temperature range .
- $0/4 20$  mA,  $0 5$  V, J or K thermocouple output  $\bullet$
- Interchangeable sensing heads  $\bullet$
- Adjustable emissivity, transmissivity, peak hold, valley ٠ hold and averaging
- 5-digit backlit LCD user interface  $\bullet$
- Accessories for mounting and air purging  $\bullet$
- Interface: RS232 (standard) or RS485 (optional)  $\bullet$
- Multidrop Network (max. 32 sensors with RS485)  $\bullet$

#### **Electrical Specifications**

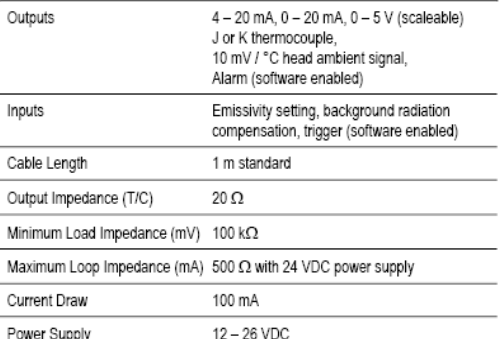

### **Sensor Specifications**

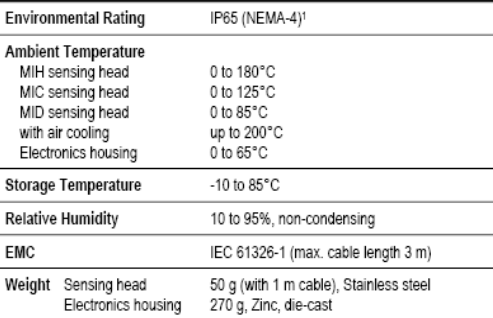

 $^{\rm 1}$  not for sensing heads with optical resolution of 2:1

#### **Optical Specifications**

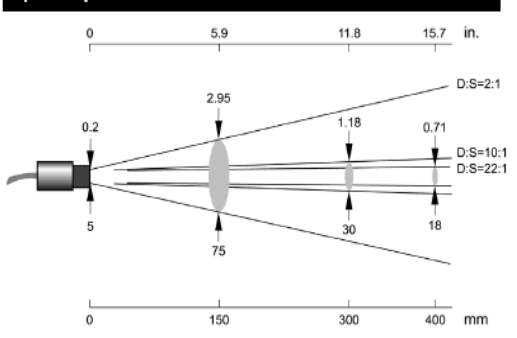

# Raytek Compact Series

MI

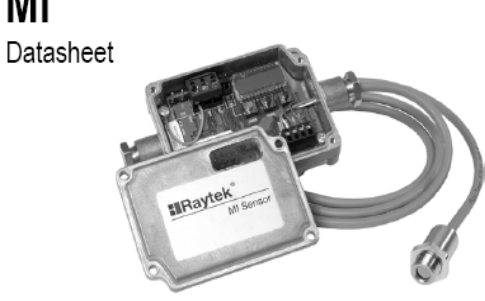

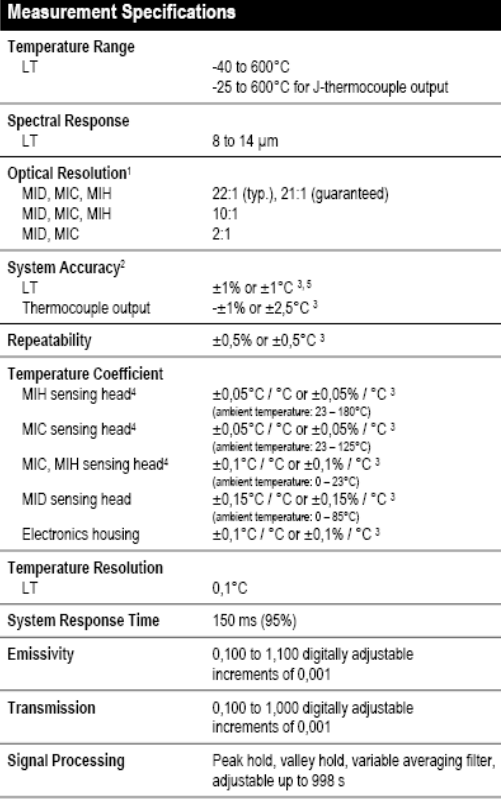

1 90% energy<br><sup>2</sup> at ambient temperature 23°C ± 5°C<br>3 whichever is greater<br>4 with ISO Calibration Certificate, based on NIST/DKD certified probes<br>5 ± 2°C for target temperatures < 20°C

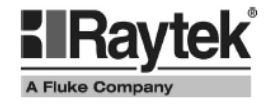

# **LAMPIRAN - E**

**Datasheet HS15PF**

# HUMIDITY SENSOR HS15-SERIES

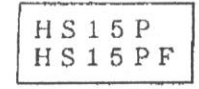

The HS15 series features much higher [DHumidity sensing performance woter resistance than the HS12P has. It can be used for long. in the conditions liable to dew condensation. Two types of HS15 series are available: A lead pin type HS15P, and a flexible lead type HS15PF with sensor mounting flexibility.

#### $\Box$  Features

- · Superior water resistance for use in the conditions liable to dew condensation
- · Superior long-term reliability
- · Low price

#### $\Box$ Applications

Humidifiers, Dehumidifiers, Humidity monitors, Air conditioners, Humidity control in agricultural hothouses

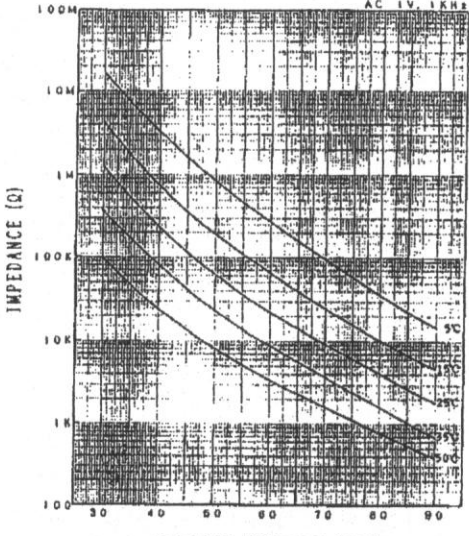

RELATIVE HUMIDITY (SRH)

 $\square$  Specifications

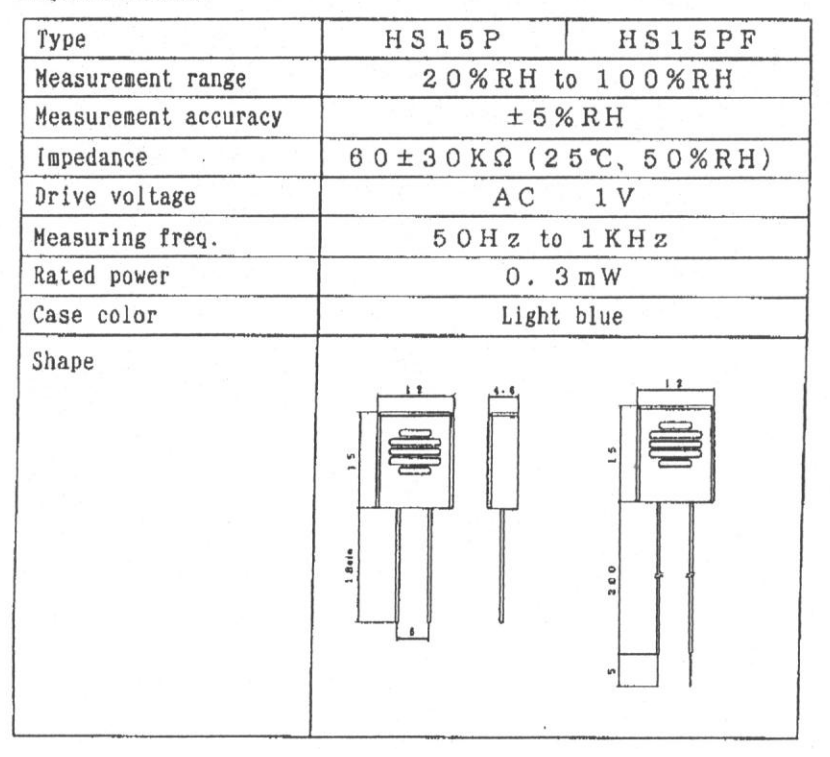

# **LAMPIRAN - F**

Datasheet ACS712T

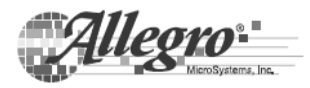

# **ACS712**

Fully Integrated, Hall Effect-Based Linear Current Sensor with 2.1 kVRMS Voltage Isolation and a Low-Resistance Current Conductor

#### **Features and Benefits**

- Low-noise analog signal path
- Device bandwidth is set via the new FILTER pin
- 5 µs output rise time in response to step input current
- 80 kHz bandwidth
- Total output error 1.5% at  $T_A = 25$ °C
- Small footprint, low-profile SOIC8 package
- ä.  $1.2 \text{ m}\Omega$  internal conductor resistance
- 2.1 kV<sub>RMS</sub> minimum isolation voltage from pins 1-4 to pins 5-8
- 5.0 V, single supply operation ä,
- 66 to 185 mV/A output sensitivity
- Output voltage proportional to AC or DC currents  $\blacksquare$
- Factory-trimmed for accuracy
- $\mathbf{r}$ Extremely stable output offset voltage
- Nearly zero magnetic hysteresis
- Ratiometric output from supply voltage

Approximate Scale 1:1

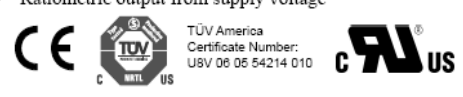

### Package: 8 Lead SOIC (suffix LC)

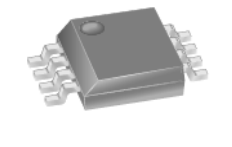

Е. E

### **Description**

The Allegro® ACS712 provides economical and precise solutions for AC or DC current sensing in industrial, commercial, and communications systems. The device package allows for easy implementation by the customer. Typical applications include motor control, load detection and management, switched-mode power supplies, and overcurrent fault protection.

The device consists of a precise, low-offset, linear Hall sensor circuit with a copper conduction path located near the surface of the die. Applied current flowing through this copper conduction path generates a magnetic field which is sensed by the integrated Hall IC and converted into a proportional voltage. Device accuracy is optimized through the close proximity of the magnetic signal to the Hall transducer. A precise, proportional voltage is provided by the low-offset, chopper-stabilized BiCMOS Hall IC, which is programmed for accuracy after packaging.

The output of the device has a positive slope  $(>V_{IOUT(O)})$ when an increasing current flows through the primary copper conduction path (from pins 1 and 2, to pins 3 and 4), which is the path used for current sensing. The internal resistance of this conductive path is  $1.2 \text{ m}\Omega$  typical, providing low power

Continued on the next page...

### **Typical Application**

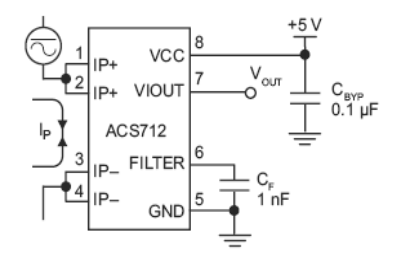

Application 1. The ACS712 outputs an analog signal, Vout. that varies linearly with the uni- or bi-directional AC or DC primary sensed current, Ip, within the range specified. CF is recommended for noise management, with values that depend on the application.

#### Fully Integrated, Hall Effect-Based Linear Current Sensor with **ACS712** 2.1 kVRMS Voltage Isolation and a Low-Resistance Current Conductor

#### Description (continued)

loss. The thickness of the copper conductor allows survival of the device at up to  $5\times$  overcurrent conditions. The terminals of the conductive path are electrically isolated from the sensor leads (pins 5 through 8). This allows the  $\operatorname{ACS712}$  current sensor to be used in applications requiring electrical isolation without the use of opto-isolators or other costly isolation techniques.

The ACS712 is provided in a small, surface mount SOIC8 package. The leadframe is plated with 100% matte tin, which is compatible with standard lead (Pb) free printed circuit board assembly processes. Internally, the device is Pb-free, except for flip-chip high-temperature Pb-based solder balls, currently exempt from RoHS. The device is fully calibrated prior to shipment from the factory.

#### **Selection Guide**

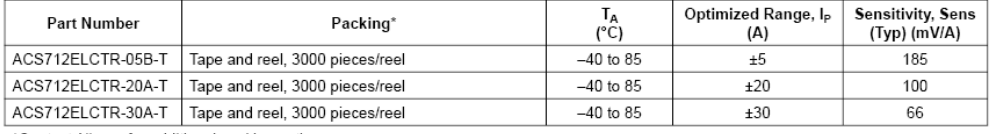

\*Contact Allegro for additional packing options.

#### Absolute Maximum Ratings

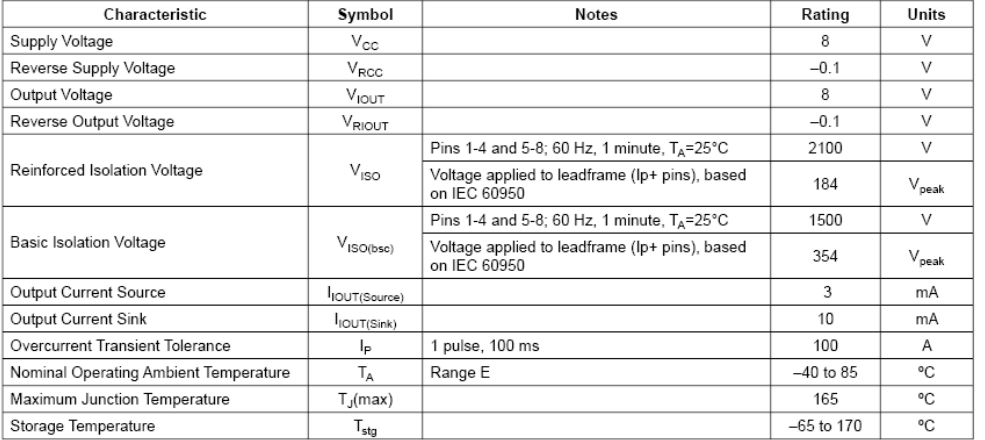

#### **Functional Block Diagram**

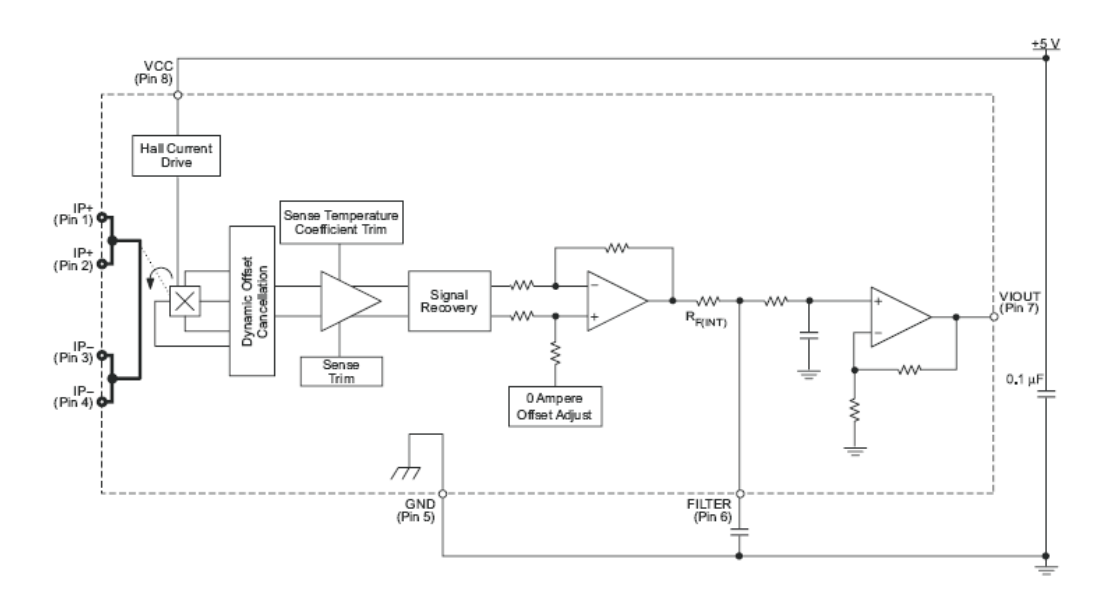

### Pin-out Diagram

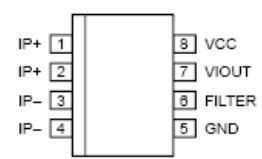

#### **Terminal List Table**

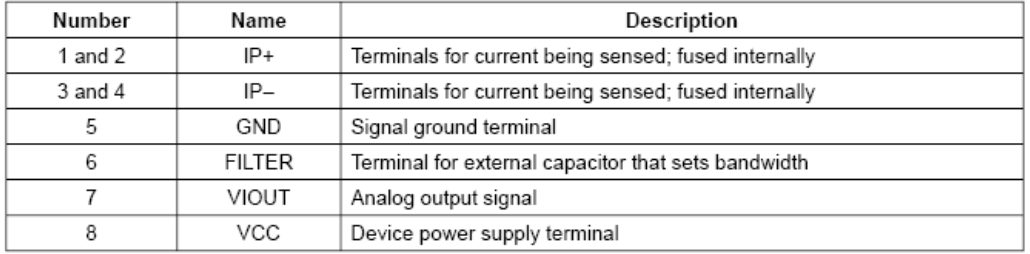

### **Typical Applications**

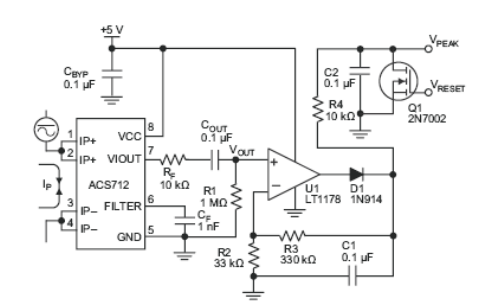

Application 2. Peak Detecting Circuit

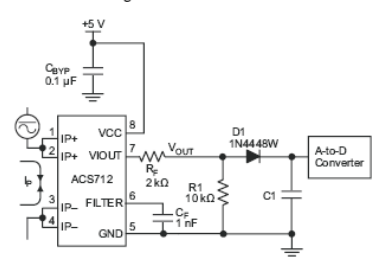

Application 4. Rectified Output. 3.3 V scaling and rectification application<br>for A-to-D converters. Replaces current transformer solutions with simpler<br>ACS circuit. C1 is a function of the load resistance and filtering des

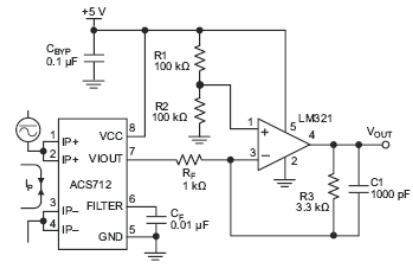

Application 3. This configuration increases gain to 610 mV/A<br>(tested using the ACS712ELC-05A).

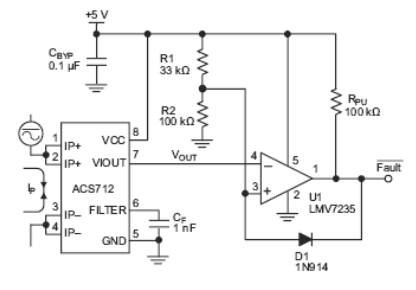

Application 5. 10 A Overcurrent Fault Latch. Fault threshold set by R1 and R2. This circuit latches an overcurrent fault and holds it until the 5 V rail is powered down.

# **LAMPIRAN - G**

**Datasheet KTY-10**

# **SIEMENS**

# Silicon Spreading Resistance Temperature Sensor in Leaded Plastic Package

KT 100<br>KTY 10

### Features

- Temperature dependent Resistor with Positive Temperature Coefficient
- · Small plastic package
- Fast response
- High reliability due to multilayer gold contacts
- n-conducting silicon crystal
- Polarity independent due to symmetrical construction
- Available selected in ±1% tolerance groups

## **Electrical Characteristics**

at  $T_A$  = 25 °C unless otherwise specified

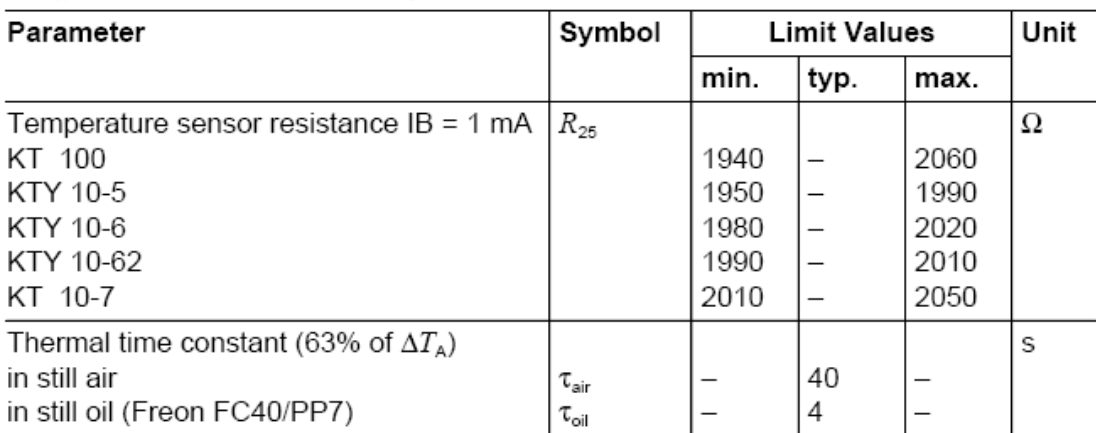

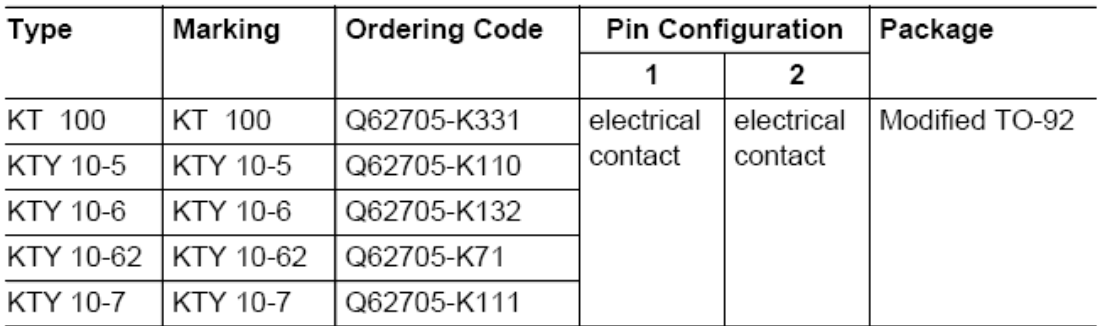

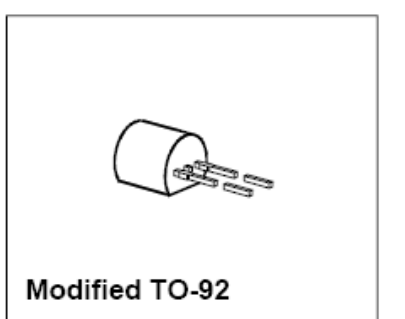

### Absolute Maximum Ratings

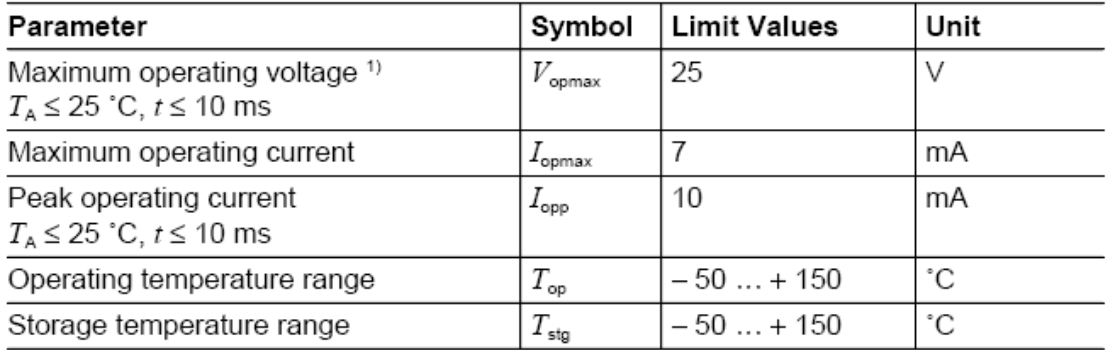

<sup>1)</sup> ESD Class 1. When the temperature sensor is operated with long supply leads, it should be protected through the parallel connection of a > 10 nF capacitor to prevent damage to the sensor through induced voltage peaks

### Package Outline

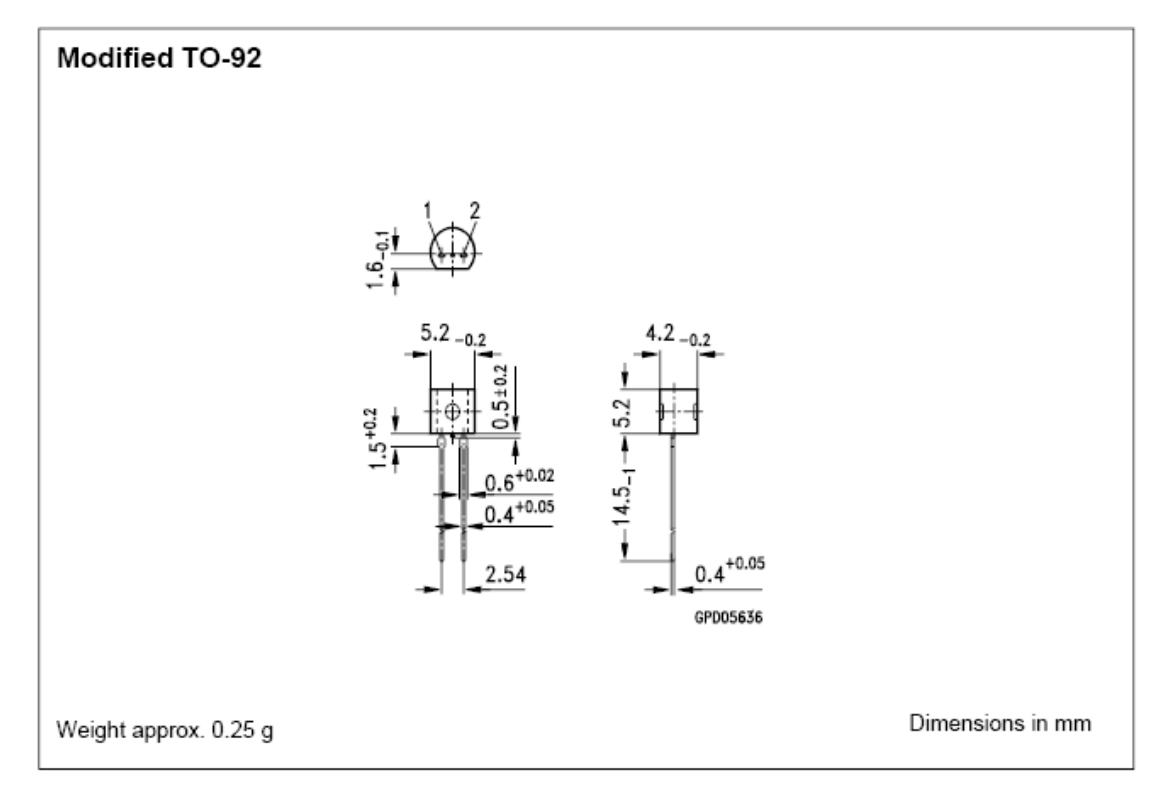